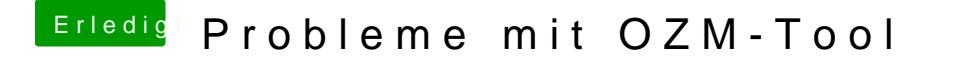

Beitrag von griven vom 26. November 2016, 18:15

Korrekt einfach so wie man es auf dem Mac auch machen würde Schön das es funktioniert hat manchmal sind die Dinger aber auch alte Zicke